## Creating Patients for the First Time

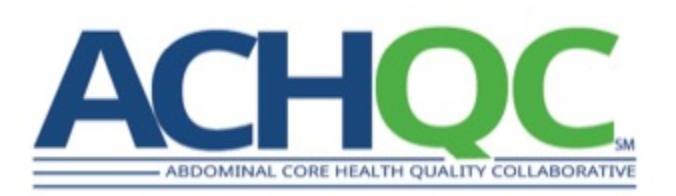

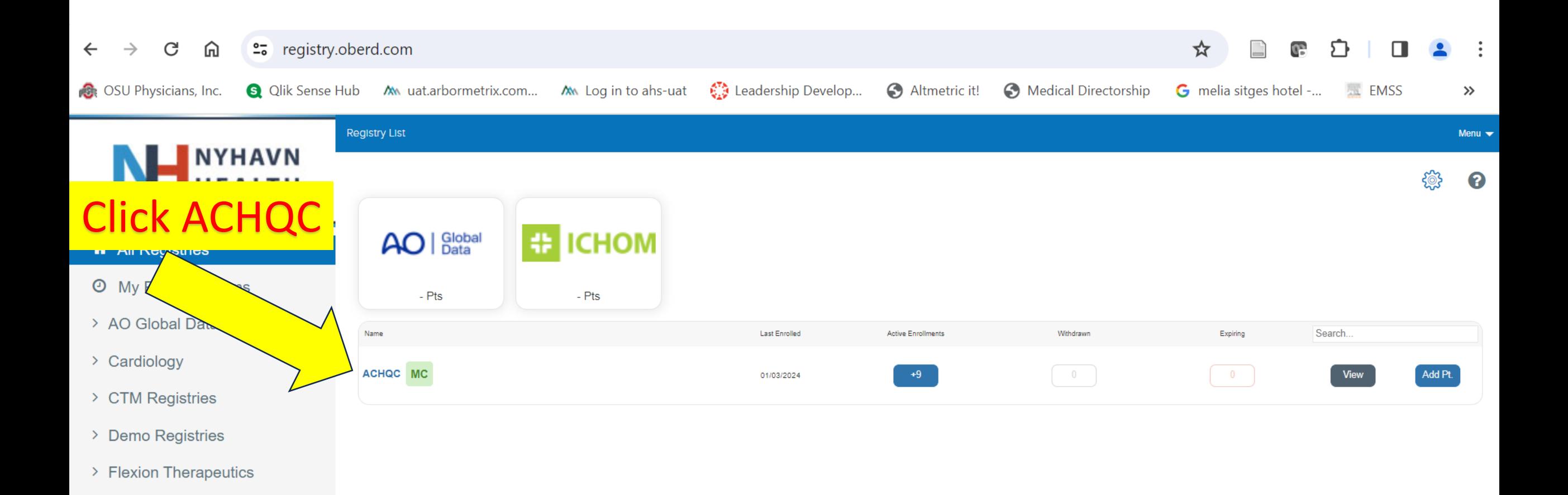

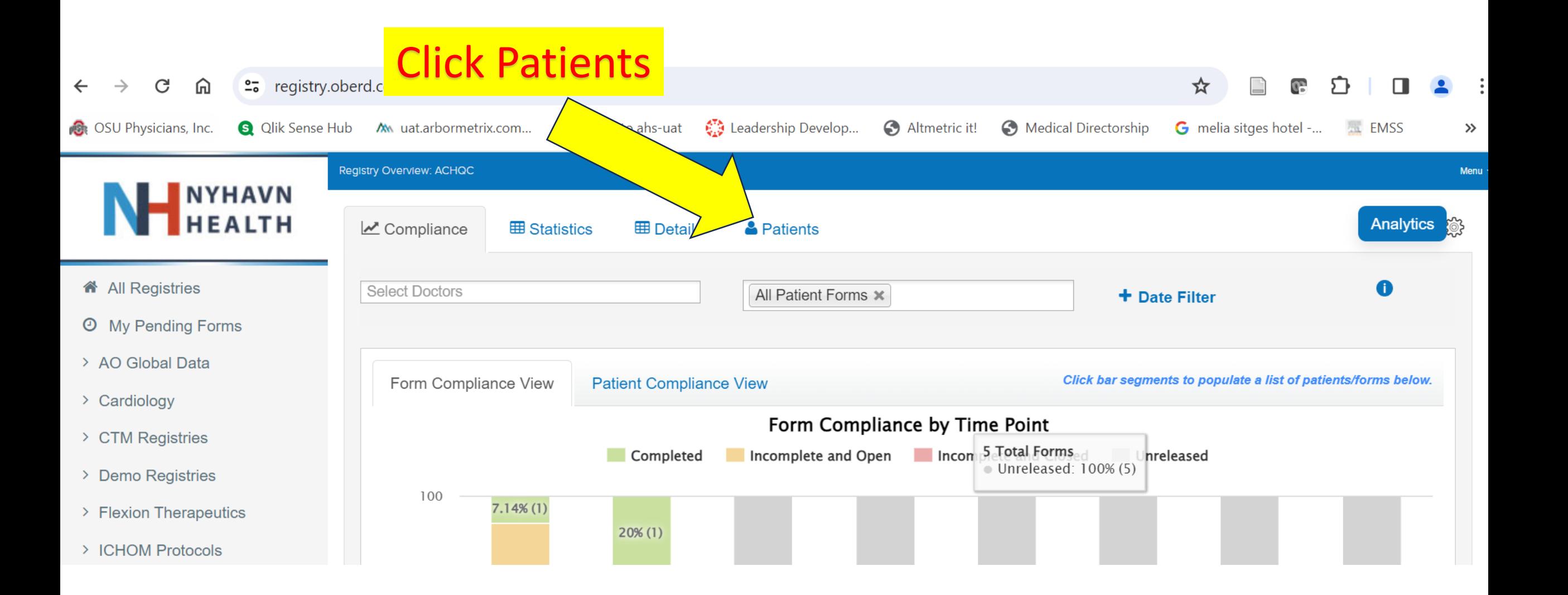

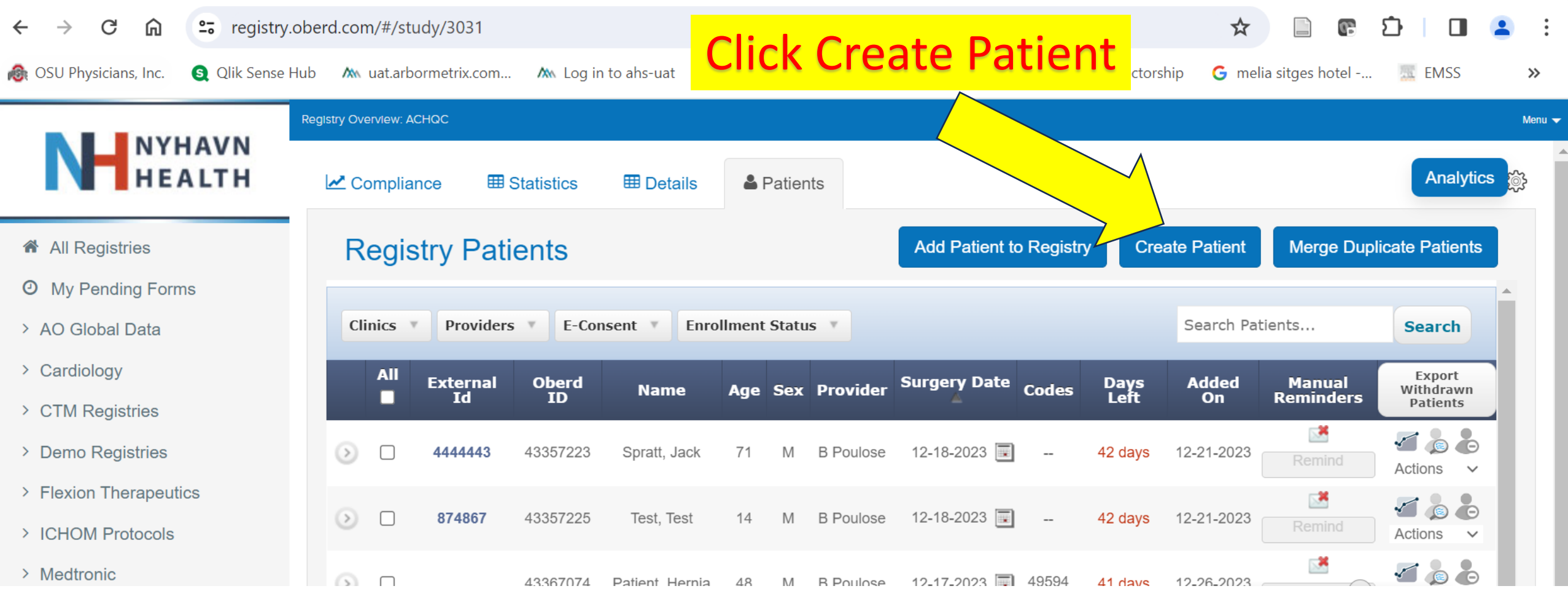

## Enter information Into this page.

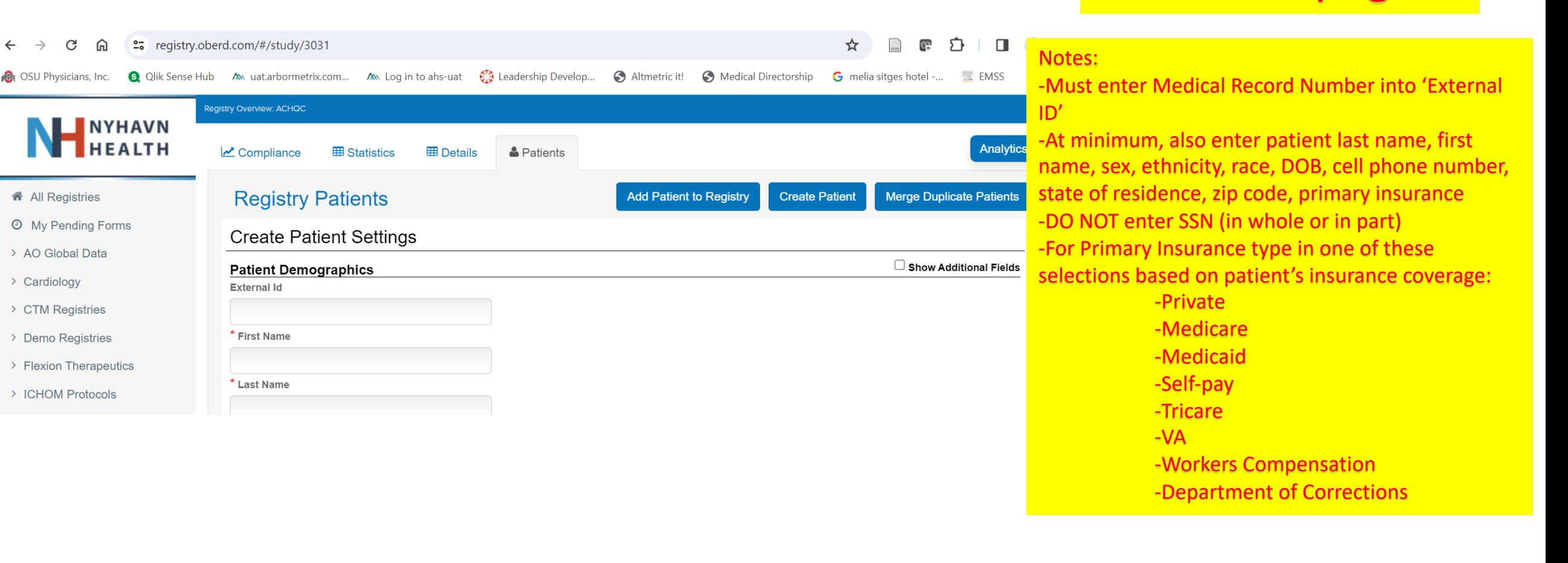

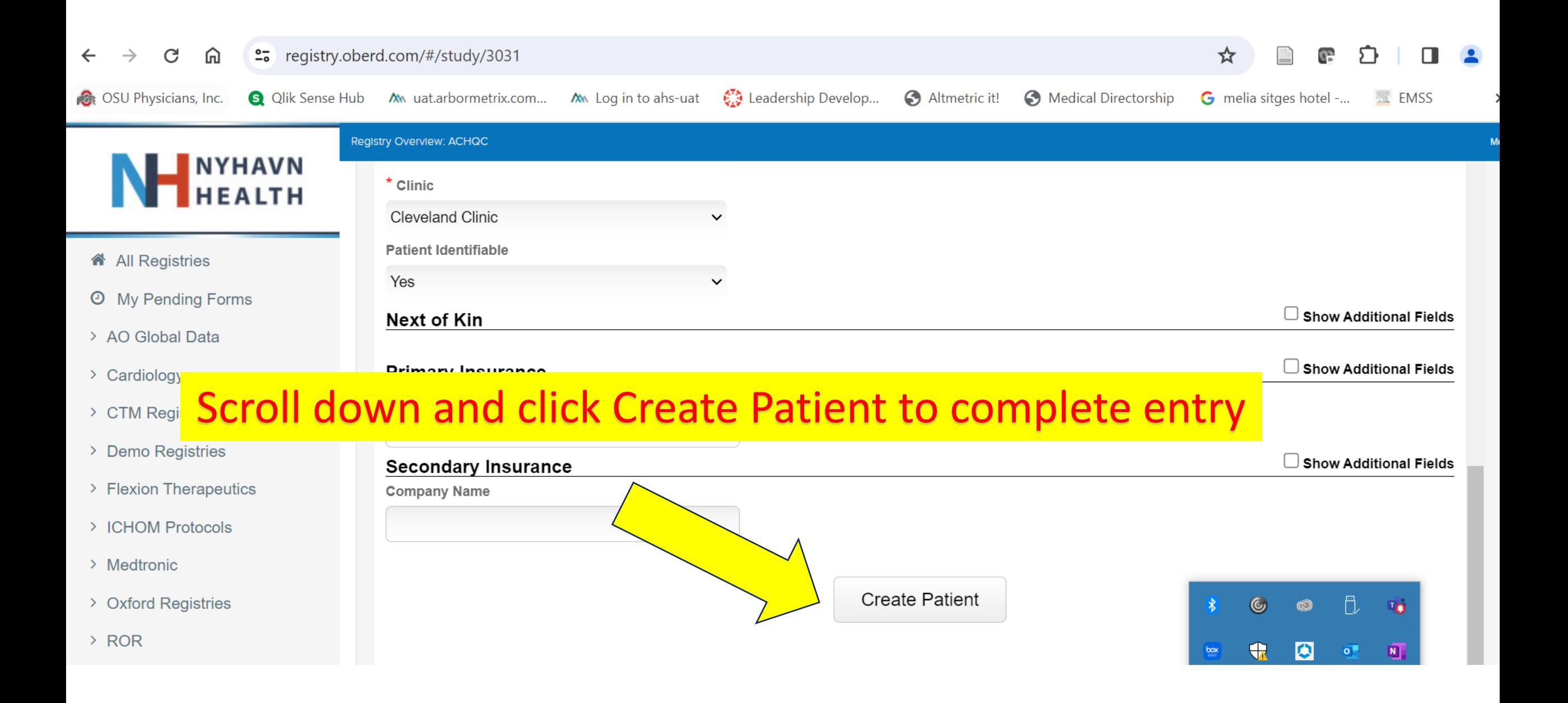

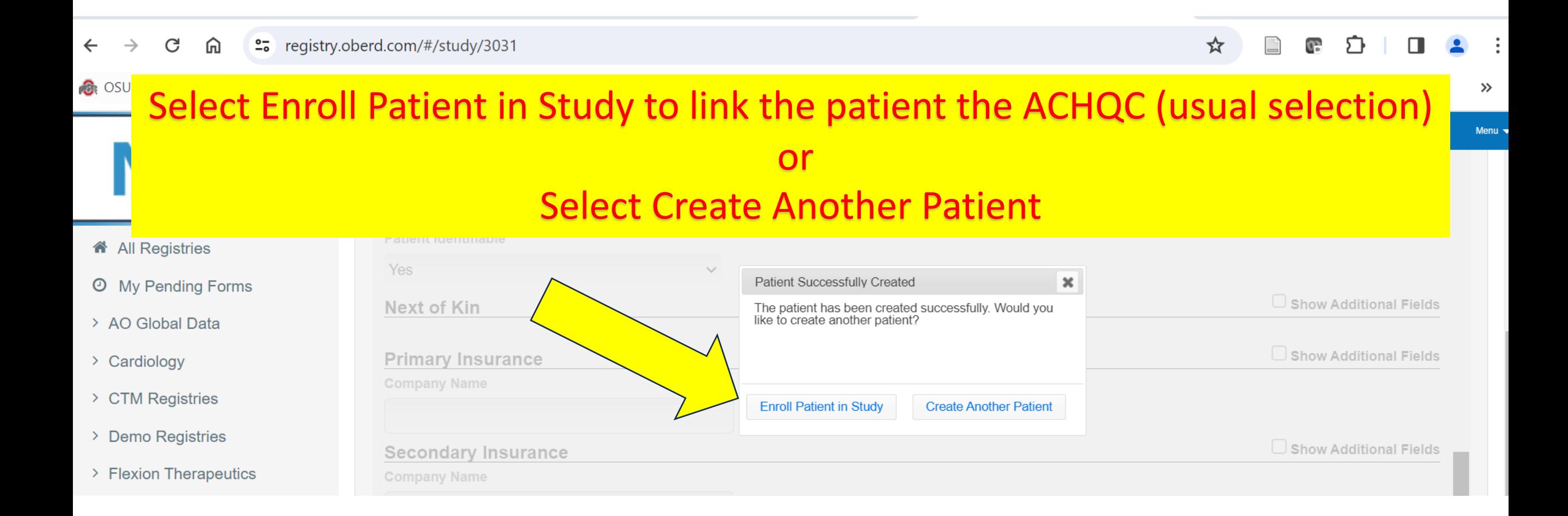

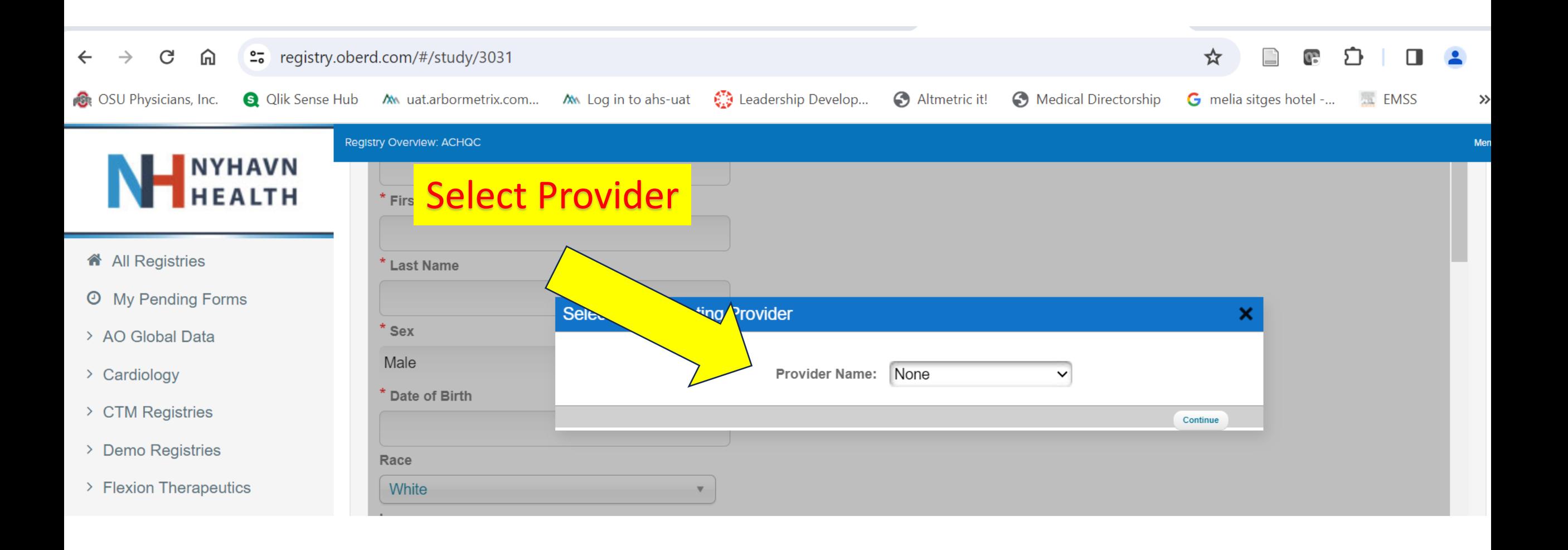

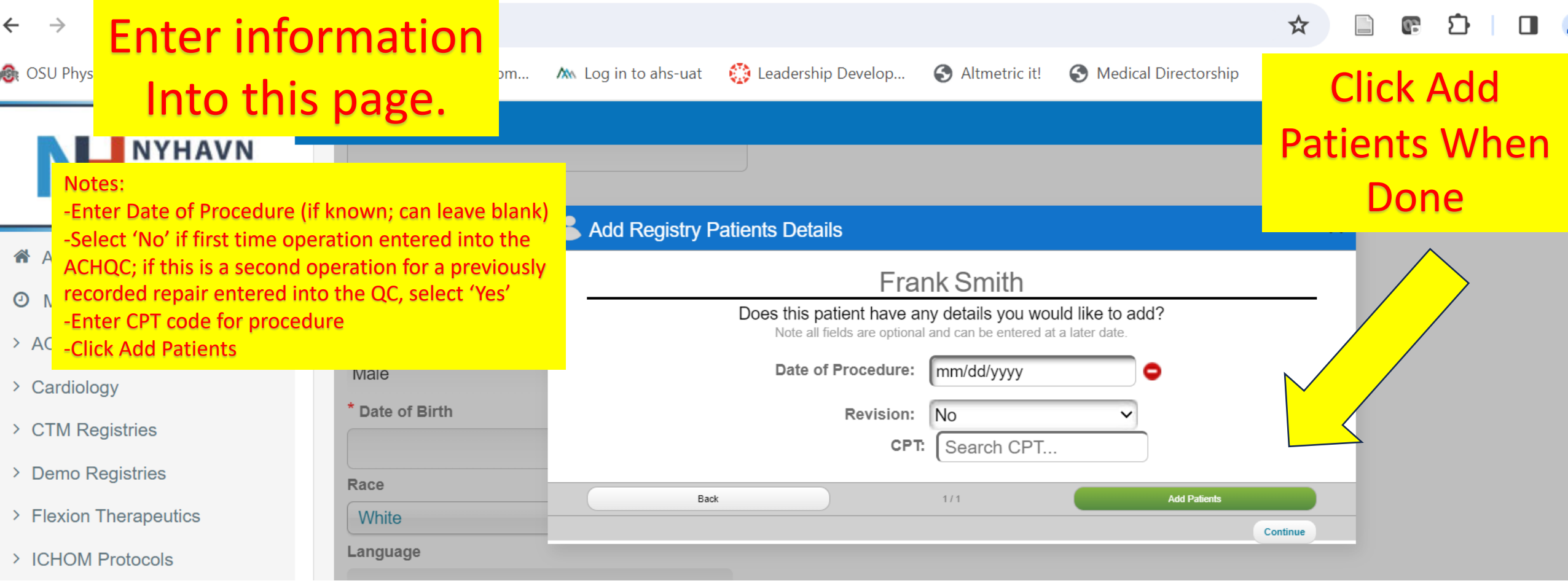

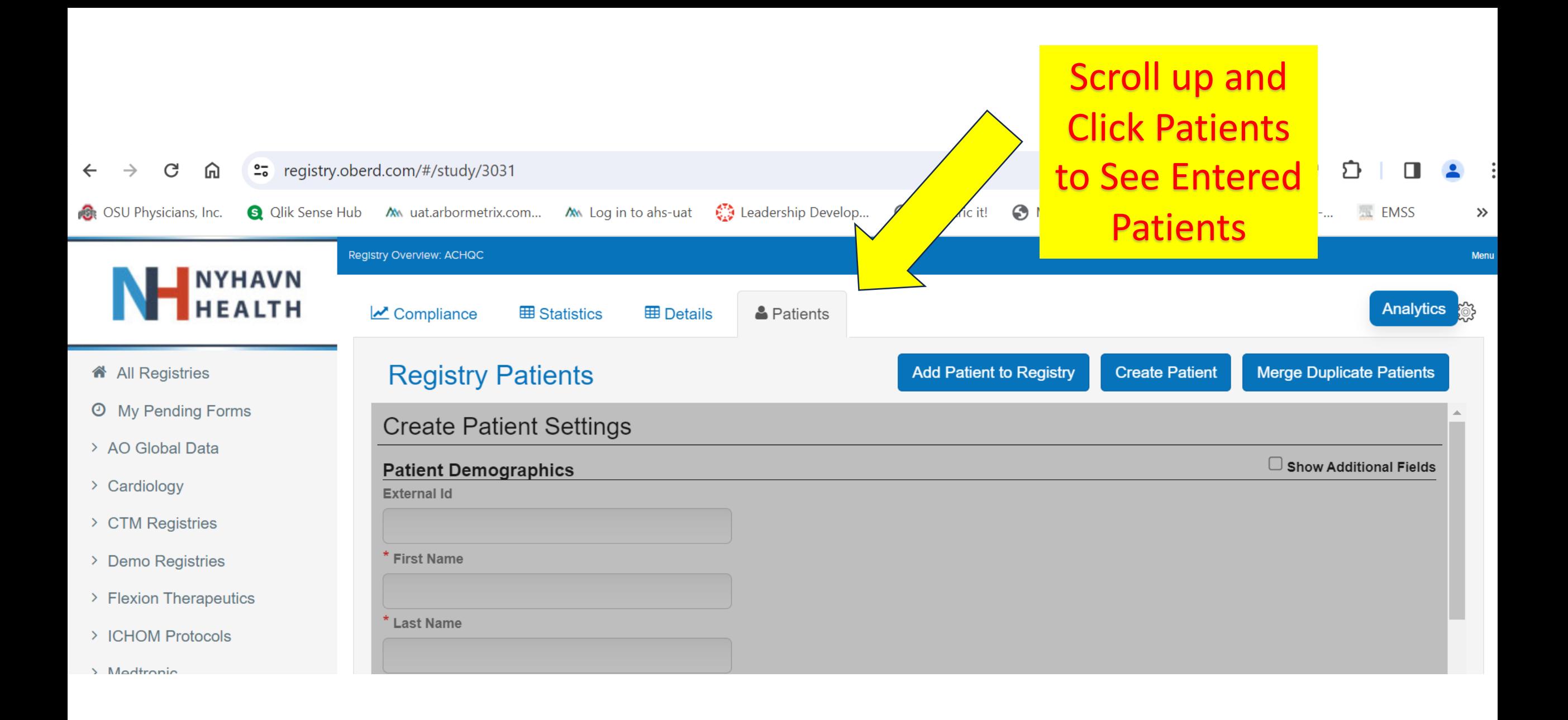